NORMAS PARA ELABORAÇÃO DE TRABALHOS DE CONCLUSÃO DE CURSO DE GRADUAÇÃO: PESQUISA EXPERIMENTAL

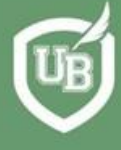

UNIVERSIDADE<br>BRASIL

*Volume 1* **2ª Edição**

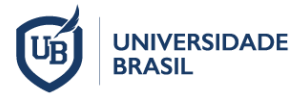

**UNIVERSIDADE BRASIL**

# NORMAS PARA ELABORAÇÃO DE TRABALHOS DE CONCLUSÃO DE CURSO DE GRADUAÇÃO: PESQUISA EXPERIMENTAL

# *Volume 1*

# **Organizadores**

*Juliana Heloisa Pinê Américo-Pinheiro Daniel Souza Ferreira Magalhães Danila Fernanda Rodrigues Frias Dora Inés Kozusny-Andreani Käthery Brennecke Vilson Rosa de Almeida Marco Antonio Zonta*

## **2ª Edição**

São Paulo – SP 2022

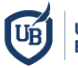

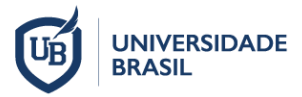

**UNIVERSIDADE BRASIL**

# **NORMAS PARA ELABORAÇÃO DE TRABALHOS DE CONCLUSÃO DE CURSO DE GRADUAÇÃO: PESQUISA EXPERIMENTAL**

**Coordenadora da Comissão de Normas de Trabalhos Acadêmicos**

*Prof<sup>a</sup> . Dr<sup>a</sup> . Juliana Heloisa Pinê Américo-Pinheiro*

### **Membros da Comissão de Normas de Trabalhos Acadêmicos**

*Prof. Dr. Daniel Souza Ferreira Magalhães Prof<sup>a</sup> . Dr<sup>a</sup> . Danila Fernanda Rodrigues Frias Prof<sup>a</sup> . Dr<sup>a</sup> . Dora Inés Kozusny-Andreani Prof<sup>a</sup> . Dr<sup>a</sup> . Käthery Brennecke Prof. Dr. Vilson Rosa de Almeida*

### **Reitor**

*Felipe Sartori Sigollo*

**Pró-Reitor de Pós-Graduação e Pesquisa**

*Marco Antonio Zonta*

### **Pró-Reitor de Graduação**

*Eduardo Batman Jr*

São Paulo – SP 2022

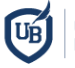

 Dados Internacionais de Catalogação na Publicação (CIP) Maria Claudia Pink Luis Dalcorso CRB 8 – 7504

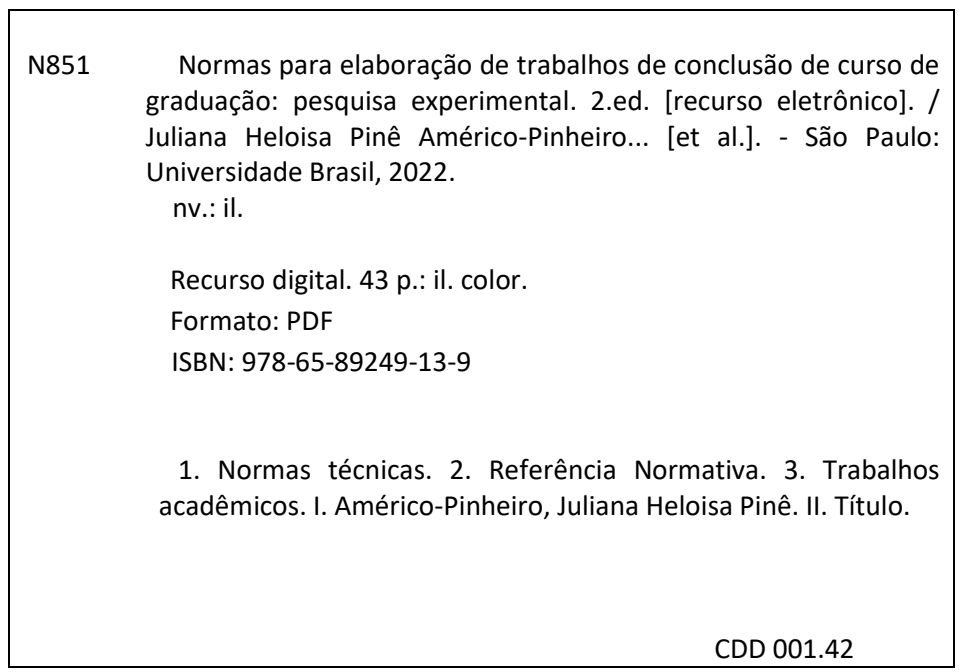

**UNIVERSIDADE BRASIL CURSO DE GRADUAÇÃO EM XXXXX CAMPUS XXXXX**

**NOME DO ALUNO**

**TÍTULO DO TRABALHO (EM PORTUGUÊS)**

Cidade – SP Ano de apresentação/defesa

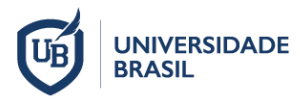

### **CURSO DE GRADUAÇÃO EM XXXXXXXXX**

**NOME DO ALUNO**

## **TÍTULO DO TRABALHO (EM PORTUGUÊS)**

Trabalho de Conclusão de Curso de Graduação apresentado à Universidade Brasil, como parte dos requisitos necessários para obtenção do título de XXX (Bacharel/Licenciado/Tecnólogo) em XXXX (colocar o nome do curso).

Prof(a). (Dr(a)./Me(a)./Esp.) nome do orientador **Orientador(a)**

Prof(a). (Dr(a)./Me(a)./Esp.) nome do coorientador (se houver) **Coorientador(a)**

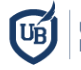

Inserir aqui a ficha catalográfica gerada pela Biblioteca da Universidade Brasil (Solicitar a Ficha Catalográfica junto à Biblioteca da Universidade após a correção da versão final realizada posteriormente a defesa).

Buosi. Ana Luiza Biscaro. B962v Variação espaço-temporal da concentração de Escherichia coli em águas superficiais e a saúde pública / Ana Luiza Biscaro Buosi; Fernandópolis/SP: [s.n.], 2020. 22p.; 29,5cm. Orientador: Profa. Dra. Juliana Heloisa Pinê Américo Pinheiro. Trabalho de Conclusão de Curso apresentado ao curso de Graduação em Medicina Veterinária da Universidade Brasil, Campus de Fernandópolis, como requisito parcial para obtenção do grau de Bacharel em Medicina Veterinária. 1. Bacia Hidrográfica. 2. Microrganismos. 3. Monitoramento. I. Pinheiro, Juliana Heloisa Pinê Américo. II. Título. CDD 363.73

## **TERMO DE APROVAÇÃO**

(Esta folha destina-se à inserção do TERMO DE APROVAÇÃO que o aluno receberá após a apresentação em público/defesa do trabalho de conclusão de curso com as assinaturas dos membros da banca)

# **DEDICATÓRIA (opcional)**

Folha que pode ser utilizada para dedicar o trabalho a alguém.

### **AGRADECIMENTOS (opcional)**

Folha opcional que o autor pode utilizar para agradecer as pessoas, instituições ou agências de fomento que tenha recebido apoio ou contribuição para a realização da sua pesquisa.

No caso de Trabalho de Conclusão de Curso em que o(s) aluno(s) recebeu(ram) bolsa de estudos ou algum tipo de financiamento/fomento de instituições públicas ou privadas, é obrigatória a indicação da modalidade e da instituição.

**FOLHA DESTINADA À EPÍGRAFE (opcional)**

*"citação de um autor de sua preferência..."* (AUTOR, ANO) *(Este autor deve constar nas Referências)*

#### **RESUMO**

Resumo em português e até 6 (seis) palavras-chave (texto corrido sem parágrafos ou referências e contendo não mais que 500 palavras). Elemento obrigatório e deve ser redigido em parágrafo único. Constituído de uma sequência de frases concisas e objetivas, deve ressaltar o objetivo, o método, os resultados e as conclusões do trabalho. Logo abaixo do resumo deve figurar a expressão "Palavras-chave" com as palavras-chave separadas entre si por ponto e finalizadas por ponto, conforme ABNT NBR 6028 e 14724. No resumo devem-se evitar: símbolos, fórmulas, equações, diagramas e citação de autores que não sejam absolutamente necessários (quando seu emprego for imprescindível defini-los na primeira vez que aparecerem). Fonte Arial 12, espaçamento 1,5 linha e sem recuo.

**Palavras-chave**: Palavra-1. Palavra-2. Palavra-3.

# **LISTA DE FIGURAS (Obrigatório se houver mais de uma)**

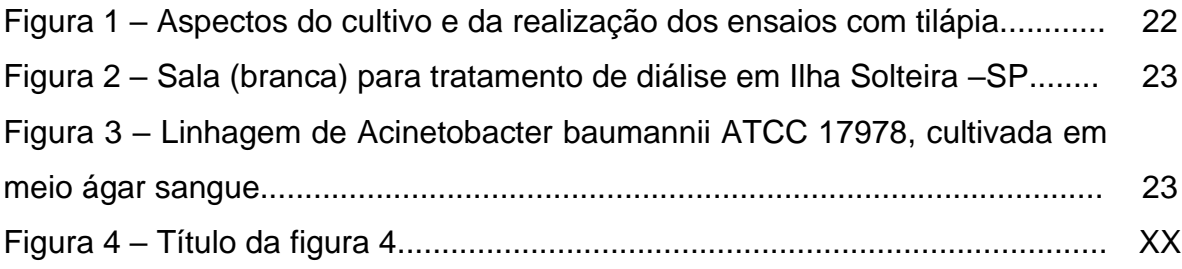

# **LISTA DE TABELAS (Obrigatório se houver mais de uma)**

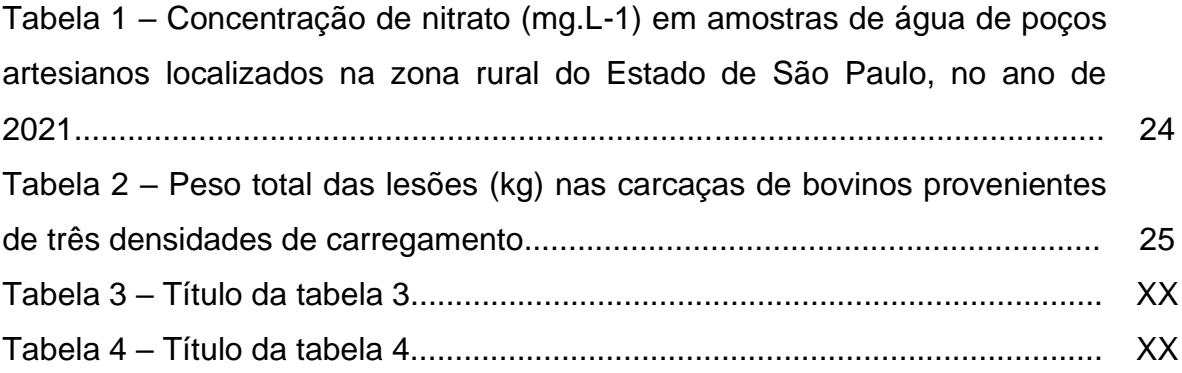

# **LISTA DE SIGLAS E ABREVIATURAS (Opcional)**

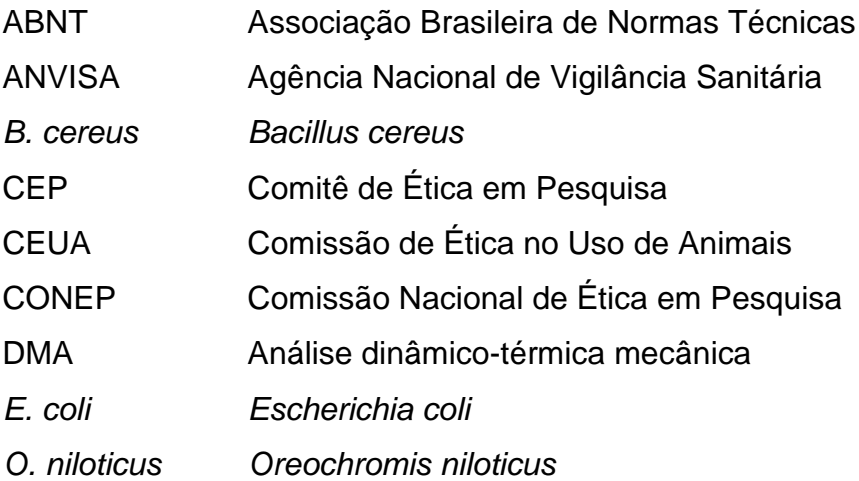

# **LISTA DE SÍMBOLOS (Opcional)**

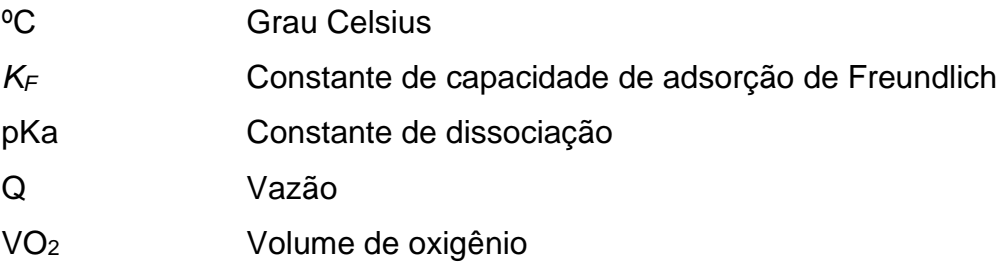

# **SUMÁRIO**

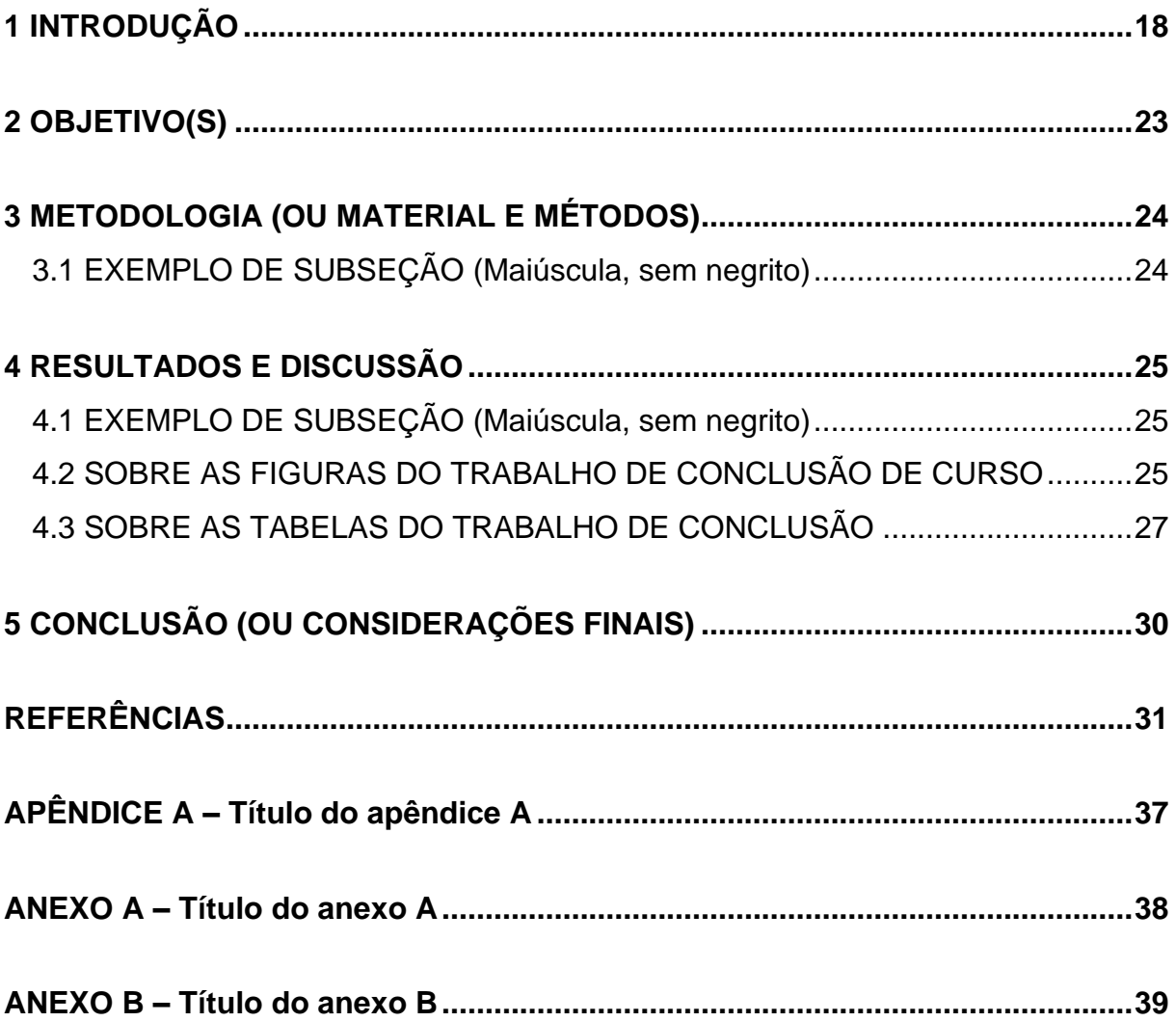

### <span id="page-18-0"></span>**1 INTRODUÇÃO**

A introdução deve ser compreensiva e fornecer uma visão global do trabalho, incluindo o tema e a justificativa.

O texto deve estar separado do título da seção que o precede e que o antecede pelo espaço de uma linha em branco. A letra padrão para ser utilizada no trabalho de conclusão de curso é Arial 12.

Em todas as seções do texto em que o aluno utilizar informações ou trechos de publicações consultadas para a execução e redação do trabalho, é obrigatória a citação do autor ou fonte utilizada, conforme sistema de chamada autor-data da referência normativa da Associação Brasileira de Normas Técnicas (ABNT) NBR 10520 – Informação e documentação – Citações em documentos – Apresentação (ABNT, 2002).

Todas as citações no texto devem constar na seção de referência conforme referência normativa ABNT NBR 6023 - Informação e documentação - Referências – Elaboração (ABNT, 2018).

A citação é definida como uma menção de uma informação extraída de outra fonte. Quando houver mais de três autores na citação deve-se utilizar a expressão et al.

Citação direta é a transcrição textual (reprodução) de parte da obra do autor consultado, conservando-se a grafia, pontuação, e outras características do texto. Na citação direta, deve-se indicar o(s) número(s) da(s) página(s) da obra, referente à citação.

As citações diretas de até três linhas, considerando a formatação de texto da monografia, devem estar contidas entre aspas duplas ("..."). As aspas simples ('...') são utilizadas para indicar citação no interior da citação.

#### Exemplo 1:

Magalhães (2005, p. 23) comenta: "podemos notar que a imagem é invertida direita-esquerda, cima-baixo, [...], invertida em relevo (pseudoscópica); o aumento nessas três dimensões é proporcional."

[...] "os sistemas integrados promovem o incremento de carbono no solo no Brasil e podem ser uma estratégia eficiente para o Brasil atender as NDCs" (GERALDINI, 2020, p.31).

#### Exemplo 3:

Segundo Américo-Pinheiro (2015, p. 97-98), "[...] esse efeito nos eritrócitos e nas proteínas plasmáticas em conjunto evidencia alteração no equilíbrio líquidoeletrolítico, e está associada à hepatoxicidade do imidacloprid [...]."

#### Exemplo 4:

Giraldelli, Favaleça e Andreani (2019, p. 52) dizem que "os aerossóis são transmitidos através da disseminação de núcleos goticulares ou pequenas partículas eliminados durante a respiração, tosse, espirro e fala com agentes infecciosos."

#### Exemplo 5:

Almeida (1998, p. 1) enfatiza que "os requisitos de desempenho do sensor de rotação dependem da aplicação, e variam consideravelmente."

#### Exemplo 6:

"A deterioração da qualidade das águas apresenta grande impacto para a população, desde a indisponibilidade de água para os diversos usos, como também, para a correta manutenção da vida aquática" (ALVES et al., 2021, p. 44570).

#### Exemplo 7:

"As decisões utilizam considerável espaço na exposição de argumentos acerca do debate da legitimidade do atuar dos tribunais" (REIS, 2020, p. 20).

As citações diretas que equivalem a mais de três linhas, considerando a formatação de texto da monografia, devem ser destacadas com recuo de 4 cm da margem interna à esquerda, com letra menor (fonte Arial 10) que a do texto utilizado e sem as aspas.

#### Exemplo 1:

A partir da avaliação dos possíveis patógenos dispersos no ar de uma UTI quanto à sua presença e resistência antimicrobiana podem-se fornecer informações sobre a qualidade do ar. Pesquisas permanentes do ambiente hospitalar são necessárias e são de grande valia para auxiliar na avaliação da qualidade do ar e reduzir as Infecções (CAVALHEIRO, 2019, p. 69).

Exemplo 2:

#### De acordo com Kozusny-Andreani (1997, p. 46)

A presença de variantes nas culturas de rizóbios tem sido observada com muita frequência nos diferentes laboratórios. A maioria destas variantes foram selecionadas pelas suas características morfológicas. A utilização do meio YAtet permitiu discriminar as bactérias com a morfologia de colônias diferentes e incapazes de metabolizar carboidratos. Neste meio de cultura as bactérias que evidenciaram alterações no metabolismo de algum açúcar em particular se apresentaram vermelhas.

Citação indireta: é o texto baseado na obra do autor(s) consultado(s). As citações indiretas de diversos documentos da mesma autoria, publicados em anos diferentes e mencionados simultaneamente, têm as suas datas separadas por vírgula. Cabe ressaltar que, nas citações indiretas, o número das páginas e o uso de aspas são opcionais.

As citações indiretas de diversos documentos de vários autores, mencionados simultaneamente, devem ser separadas por ponto-e-vírgula, em ordem alfabética.

#### Exemplo 1:

Brennecke et al. (2020) comentam que as contusões nas carcaças são uma forma de avaliação do manejo aplicado, sendo, portanto, indicativos de problemas de bem-estar.

#### Exemplo 2:

[...] (BENINI; DIAS; AMÉRICO-PINHEIRO, 2018, 2019).

Exemplo 3:

[...] (LI; MAGALHÃES; SERRA, 2013; RODRIGUES et al., 2008; SILVA et al., 2020).

#### Exemplo 4:

Li, Magalhães e Serra (2013), Rodrigues et al. (2008) e Silva et al. (2020) estudaram [...]

#### Exemplo 5:

Entre 1º de janeiro de 2000 e 31 de dezembro de 2006 foram utilizadas 7.108 doses de vacina antirrábica humana em Jaboticabal (FRIAS, 2008).

#### Exemplo 6:

Não foram encontradas diferenças estatísticas para o intervalo de aparecimento foliar e taxa de aparecimento foliar em função das fontes de silício utilizadas, nem em função dos tratamentos (BRENNECKE; SIMÕES; FERRAZ, 2017).

Citação de citação é a citação, direta ou indireta, de um texto que se refere a um documento original que não se teve acesso. Deve-se indicar, no texto, o sobrenome do(s) autor(es) do documento original que não pode ser consultado, seguido da data, da expressão latina apud (citado por) e do sobrenome do(s) autor(es) da obra consultada, além da respectiva data e página. Deve-se incluir, nas Referências, a citação da obra consultada.

Cabe ressaltar que a citação de citação só deve ser utilizada nos casos em que o documento original não pode ser recuperado (documentos muito antigos, dados insuficientes para a localização do material, documentos de acesso não disponível ao pesquisador, etc.).

#### Exemplo 1 (direta):

"O princípio da intervenção mínima, também conhecido como *ultima ratio*, orienta e limita o poder incriminador do Estado" (BITENCOURT, 2015, p. 54 apud SAINÇA, 2020, p.13).

#### Exemplo 2 (indireta):

*Daphnia magna* é um microcrustáceo planctônico de água doce que pertence à Ordem Cladocera. Os organismos adultos dessa espécie medem de 5 a 6 mm de comprimento e podem ser encontrados em lagos, represas, rios e planícies inundadas (KNIE; LOPES, 2004 apud AMÉRICO-PINHEIRO, 2015, p.27).

# <span id="page-23-0"></span>**2 OBJETIVO(S)**

O texto deve estar separado do título da seção que o precede e que o antecede pelo espaço de uma linha em branco. A letra padrão para ser utilizada é Arial 12.

### <span id="page-24-0"></span>**3 METODOLOGIA (OU MATERIAL E MÉTODOS)**

Descrever a metodologia utilizada para desenvolvimento da pesquisa, incluindo tipo de estudo, tipo e número de amostras ou participantes da pesquisa, metodologia de análise de dados, técnicas ou procedimentos realizados.

Em casos de estudos e experimentos que envolvam uso de animais, é obrigatório apresentar nessa seção o número do protocolo de aprovação da pesquisa emitido pela Comissão de Ética no Uso de Animais (CEUA).

Em casos de pesquisas que envolvam seres humanos, é obrigatório apresentar nessa seção o número do protocolo de aprovação da pesquisa emitido pelo Comitê de Ética em Pesquisa (CEP).

É opcional o uso de subseções.

<span id="page-24-1"></span>3.1 EXEMPLO DE SUBSEÇÃO (Maiúscula, sem negrito)

#### <span id="page-25-0"></span>**4 RESULTADOS E DISCUSSÃO**

Inserir nessa seção os resultados obtidos na pesquisa e realizar as discussões pertinentes aos resultados encontrados.

Nessa seção, recomenda-se utilizar figuras e/ou tabelas para expressar os resultados da pesquisa.

É opcional o uso de subseções.

Essa seção poderá ser redigida de forma unida (resultados e discussão) ou separada (resultados, discussão). Em caso de escolha pela segunda opção utilizar:

**4 RESULTADOS**

**5 DISCUSSÃO**

<span id="page-25-1"></span>4.1 EXEMPLO DE SUBSEÇÃO (Maiúscula, sem negrito)

### <span id="page-25-2"></span>4.2 SOBRE AS FIGURAS DO TRABALHO DE CONCLUSÃO DE CURSO

A ilustração deve ser centralizada e inserida o mais próximo possível da menção no texto, sua identificação aparece na parte superior, precedida pela palavra "Figura" (apenas com a inicial F maiúscula) seguida de um número de ordem de ocorrência no texto em algarismo arábico, hífen do respectivo título.

O título da ilustração deve ser breve, porém explicativo, em Arial 12, sem ponto ao final do título. O texto que aparece dentro da figura deve ter tamanho e formato comparáveis ao da fonte Arial 10.

As legendas das figuras (caso houver) devem ser inseridas na parte inferior da ilustração, em Arial 10, centralizada e com ponto ao final.

A fonte de referência da figura deve ser inserida na parte inferior da ilustração, em Arial 10, centralizada e sem ponto ao final. Quando a autoria da figura é própria, a informação na fonte deve ser da seguinte forma: "Fonte: Autoria própria".

### Exemplo 1:

De acordo com Américo-Pinheiro (2015), exemplares de *Oreochromis niloticus* com peso entre 1 e 1,5 g foram previamente aclimatados por 10 dias em sala de bioensaio em caixas com capacidade de 250 L, fotoperíodo de 12 horas, à temperatura de 25 ± 2°C, com aeração contínua promovida por bombas de ar e alimentados uma vez ao dia *ad libitum* com ração comercial (Figura 1).

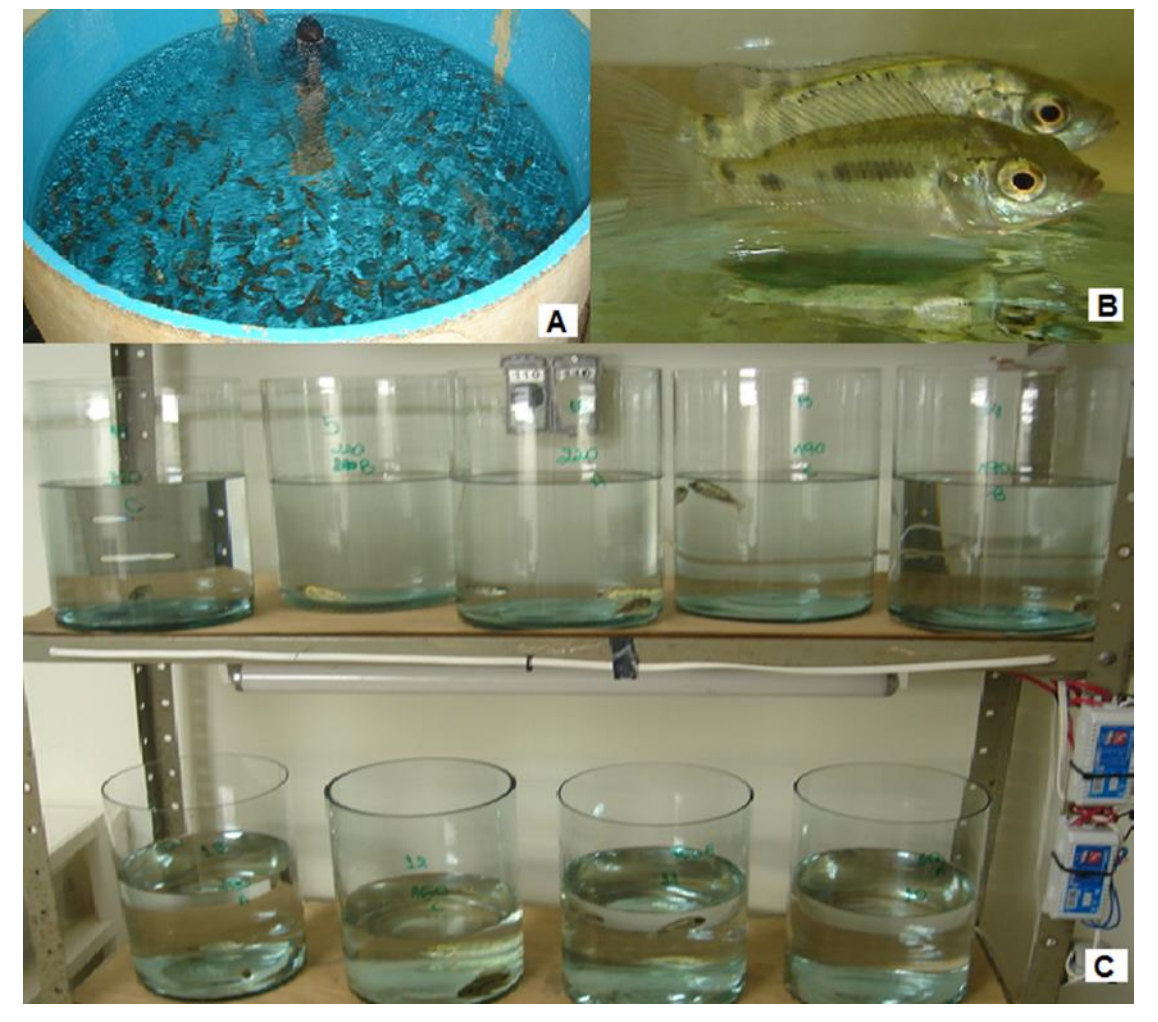

Figura 1 – Aspectos do cultivo e da realização dos ensaios com tilápia

(A) Recipiente de aclimatação dos peixes em sala de bioensaio. (B) Exemplares de *O. niloticus* com aproximadamente 1 g. (C) Recipientes teste com três réplicas por concentração do inseticida. Fonte: Américo-Pinheiro (2015)

Exemplo 2:

O tratamento de pacientes com problemas renais é realizado em salas apropriadas e específicas para diálise em unidade hospitalares (Figura 2).

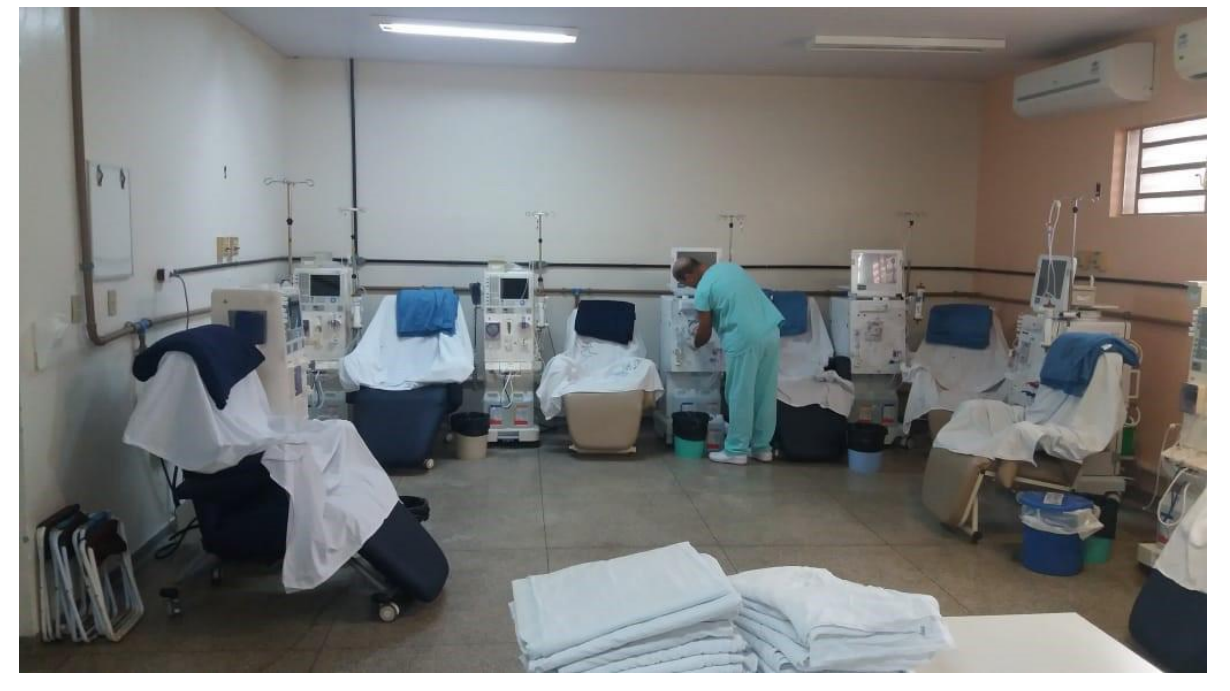

Figura 2 – Sala (branca) para tratamento de diálise em Ilha Solteira –SP

Fonte: Scavazini e Américo-Pinheiro (2020)

Exemplo 3:

Na Figura 3, pode-se observar uma linhagem de *Acinetobacter baumannii* ATCC 17978 cultivada em meio ágar sangue.

Figura 3 - Linhagem de *Acinetobacter baumannii* ATCC 17978, cultivada em meio ágar sangue

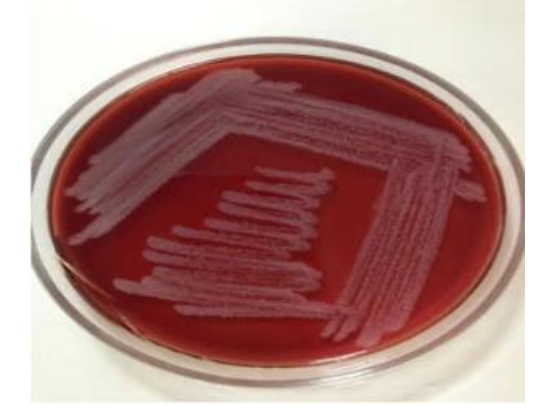

<span id="page-27-0"></span>Fonte: Silva e Kozusny-Andreani (2021) 4.3 SOBRE AS TABELAS DO TRABALHO DE CONCLUSÃO

As tabelas devem ser inseridas centralizadas e o mais próximo possível da menção no texto, sua identificação aparece na parte superior e deve ter a palavra Tabela (apenas com a inicial T maiúscula) seguida pelo número de ordem em algarismos arábicos e um hífen ( - ). O título da tabela deve ser breve, porém explicativo, em Arial 12, sem ponto ao final do título. O texto dentro da tabela deve estar em Arial 10 ou 11. A fonte de referência da tabela deve estar em Arial 10 e centralizada.

As legendas das tabelas (caso houver) devem ser inseridas na parte inferior da ilustração, em Arial 10, centralizada e com ponto ao final.

A fonte de referência da tabela deve ser inserida na parte inferior da ilustração, em Arial 10, centralizada e sem ponto ao final.

Quando a autoria da tabela é própria, a informação na fonte deve ser da seguinte forma: "Fonte: Autoria própria".

Exemplo 1:

A maior concentração de nitrato (9,30 mg.L<sup>-1</sup>) nos poços artesianos da zona rural foi registrada Amostra 11 (Tabela 1).

Tabela 1 – Concentração de nitrato (mg.L-1 ) em amostras de água de poços artesianos localizados na zona rural do Estado de São Paulo, no ano de 2021

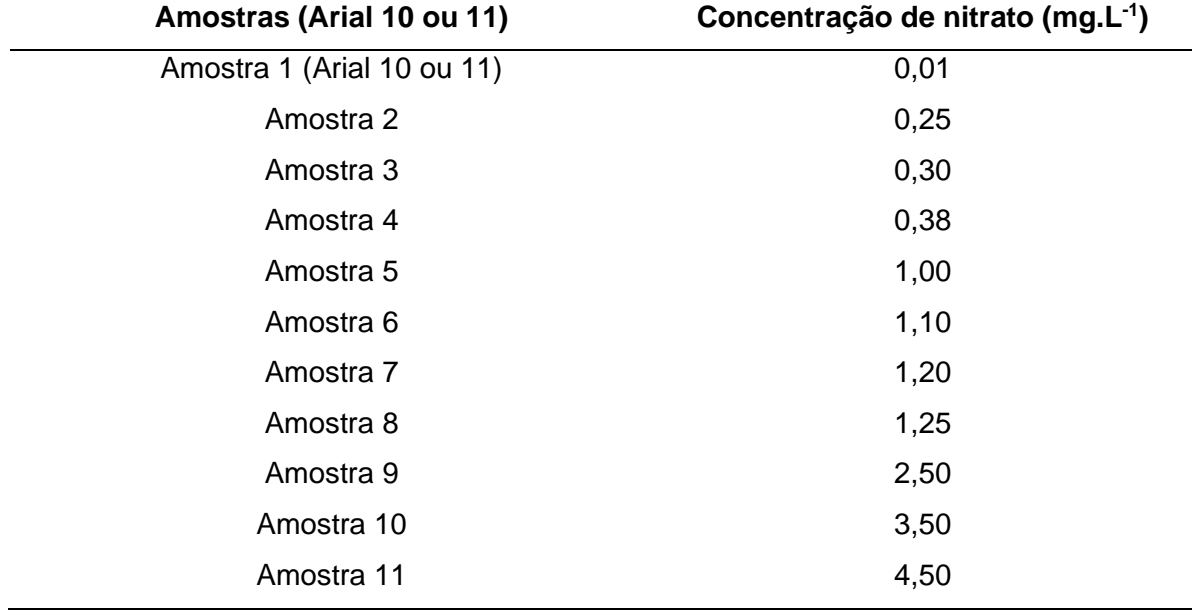

Fonte: Autoria própria

Toda tabela que já tenha sido publicada deve conter, na parte inferior, os dados da fonte consultada (elemento obrigatório, mesmo que seja produção do próprio autor).

Exemplo 2:

Conforme pode ser observado na Tabela 2, não foram encontradas diferenças significativas entre as densidades de carregamento e as localizações das lesões para o traseiro, ponta de agulha e local da vacina.

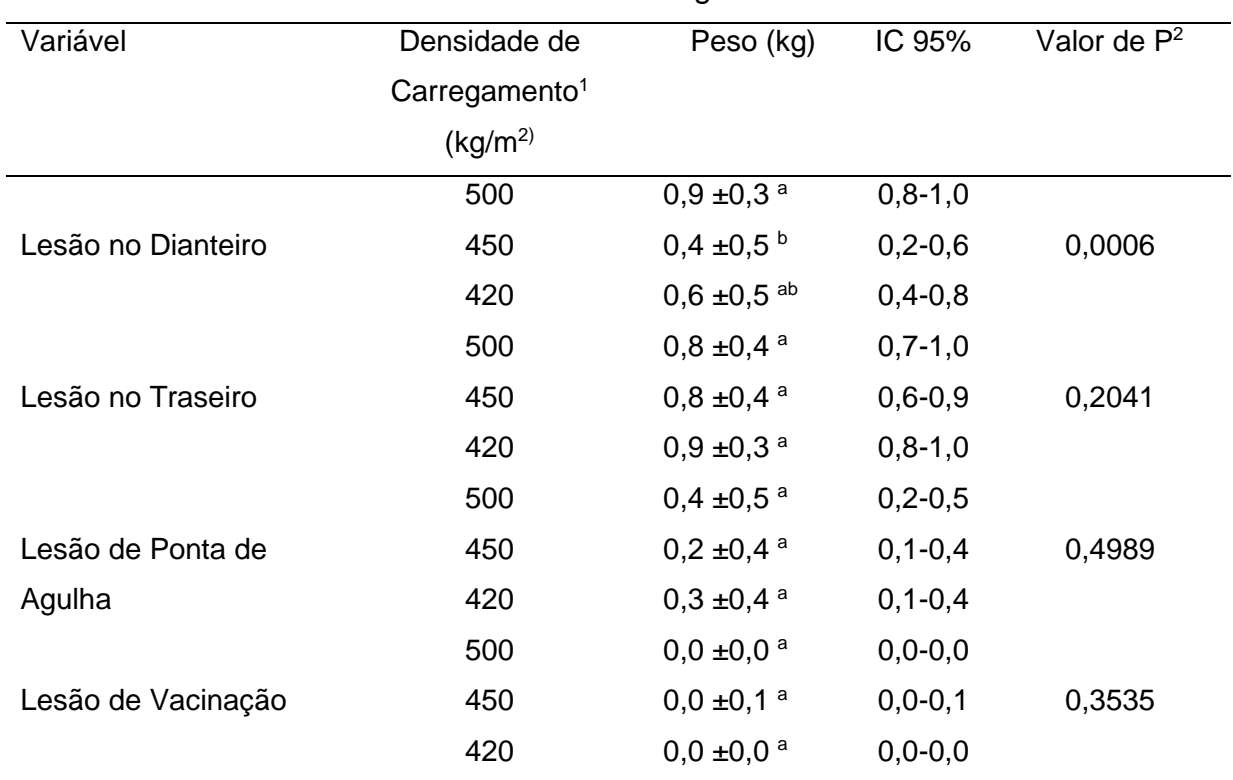

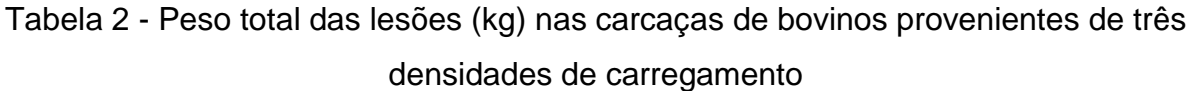

1As densidades de carregamento se referem às médias de peso dos bovinos, provenientes de cada fazenda, em função da área do caminhão. <sup>2</sup>Valor de P = probabilidade de erro tipo I. <sup>a,b</sup> = médias seguidas de mesma letra na coluna não diferem entre si pelo teste de *Kruskal Wallis,* a 5% de probabilidade.

Fonte: BRENNECKE et al. (2020)

## <span id="page-30-0"></span>**5 CONCLUSÃO (OU CONSIDERAÇÕES FINAIS)**

Inserir nessa seção as conclusões ou as considerações finais da pesquisa realizada, de forma concisa, enfatizando o tema e sua importância dentro do contexto escolhido.

A conclusão deve responder aos objetivos do trabalho.

Na conclusão devem ser inseridas apenas informações que foram previamente apresentadas ao longo do texto.

Não utilizar citações de autores nessa seção e não repetir os resultados.

### **REFERÊNCIAS**

<span id="page-31-0"></span>Esta seção deve conter as referências de todas as obras citadas no texto, de acordo com ABNT NBR 6023 - Informação e documentação - Referências – Elaboração (ABNT, 2018). As Referências devem ser alinhadas à esquerda, espaçamento simples e apresentadas em ordem alfabética, fonte Arial 12. Entre cada referência deve haver uma linha em branco.

Quando houver quatro ou mais autores de uma publicação, convém indicar todos nas referências. No entanto, é permitido ser indicado apenas o primeiro autor, seguido da expressão *et al* (ABNT, 2018).

Nos casos de publicações eletrônicas, acrescentar o endereço eletrônico acrescidas do DOI (se houver). Os endereços eletrônicos devem ser adicionados sem os respectivos hiperlinks.

A seguir, são apresentados alguns exemplos de referências com elementos essenciais. Caso a referência que se deseja inserir não conste nos exemplos apresentados abaixo, recomenda-se consultar a referência normativa para essa seção do trabalho.

• Monografia no todo (livro, folheto, manual, guia, catálogo, enciclopédia, dicionário, entre outros) e trabalho acadêmico (tese, dissertação, trabalho de conclusão de curso, entre outros)

- Exemplos de livros impressos:

AMÉRICO-PINHEIRO, J. H. P.; BENINI, S. M. (org). **Bacias hidrográficas**: fundamentos e aplicações. 2. ed. Tupã: ANAP, 2019.

CARDILLO, V.E. **Bioquímica celular e biologia molecular**. 2. ed. São Paulo: Atheneu, 1999.

CARVALHO, N. M.; NAKAGAWA, J. (ed). **Sementes**: ciência, tecnologia e produção. 5. ed. Jaboticabal: Funep, 2012.

GRIFFITHS, D. J. **Mecânica quântica**. 2. ed. São Paulo: Pearson Prentice Hall, 2011.

LAKATOS, E. M.; MARCONI, M. A. **Metodologia científica**. 2. ed. São Paulo: Atlas, 1991.

LUCK, H. **Liderança em gestão escolar**. 4. ed. Petrópolis: Vozes, 2010.

MUNEM, M. A.; FOULIS, D. J. **Cálculo**. 1. ed. Rio de Janeiro: Editora LTC, 1982.

SNUSTAD, D. P.; SIMMONS, M. J. **Genética**. 6. ed. Rio de Janeiro: Guanabara Koogan, 2013.

SOUSA, D. T.; BATELHA, W. B. **Cidades, territórios e direitos**. 1. ed. Viçosa: Editora UFV, 2017.

- Exemplo de trabalho acadêmico (tese):

AMÉRICO-PINHEIRO, J. H. P. **Toxicidade de imidacloprid e carbofuran para organismos aquáticos de diferentes níveis tróficos**. 2015. Tese (Doutorado em Aquicultura) – Centro de Aquicultura, Universidade Estadual Paulista Júlio de Mesquita Filho, Jaboticabal, 2015.

GUIRADO, G. M. P. **Efeitos da fotobiomodulação em lesões de esporotricose induzidas em camundongos**. 2018. Tese (Doutorado em Engenharia Biomédica) – Universidade Brasil, São Paulo, 2018.

- Exemplo de trabalho acadêmico (dissertação):

ALMEIDA, T. P. **Qualidade e preservação da água das fontes minerais naturais do município de Amparo – SP**. 2019. Dissertação (Mestrado em Ciências Ambientais) – Universidade Brasil, São Paulo, 2019.

ANDREATTA, W. V. **Casca de café como aditivo absorvente na produção de silagem de girassol**. 2018. Dissertação (Mestrado em Produção Animal) – Universidade Brasil, Descalvado, 2018.

OLIVEIRA, C. V. C. **Impactos ambientais por urbanização acelerada no Lago do Amor em Campo Grande/MS**. 2018. Dissertação (Mestrado em Ciências Ambientais) – Universidade Brasil, São Paulo, 2018.

- Exemplo de trabalho acadêmico (trabalho de conclusão de curso - TCC):

PASCHOA, D. T. P. **Adesão ao regime terapêutico de pessoas com hipertensão arterial em Jales, São Paulo**. 2020. Trabalho de Conclusão de Curso (Graduação em Farmácia) – Universidade Brasil, Fernandópolis, 2020.

SILVA, D. A. **Transferência intrafolicular de ovócitos imaturos (TIFOI):** Revisão de Literatura. 2019. Trabalho de Conclusão de Curso (Graduação em Medicina Veterinária) – Universidade Brasil, Fernandópolis, 2019.

• Monografia no todo em meio eletrônico (livros, folhetos e trabalhos acadêmicos em meio digital ou eletrônico)

- Exemplo de livro eletrônico (e-book):

BENINI, S. M.; DIAS, L. S.; AMÉRICO-PINHEIRO, J. H. P. (org). **Saneamento e o Ambiente**. Tupã: ANAP, 2018. E-book. Disponível em: https://www.amigosdanatureza.org.br/biblioteca/livros/item/cod/180. Acesso em: 28 set. 2020.

FERREIRA, G. L. B. V. **Patrimônio espeleológico e direito ambiental**: a classificação do grau de relevância das cavidades naturais subterrâneas. Tupã: ANAP, 2018. E-book. Disponível em:

https://www.amigosdanatureza.org.br/biblioteca/livros/livro/cod/172. Acesso em: 15 jan. 2021.

SILVA, L. F. G.; DIAS, S. S.; FERNANDES, E. V (org). **Qualidade de vida**: atividade física e ambiente. Tupã: ANAP, 2020. E-book. Disponível em:

https://www.amigosdanatureza.org.br/biblioteca/livros/item/cod/212. Acesso em: 22 fev. 2021.

- Exemplos de trabalhos acadêmicos (dissertação) em meio eletrônico:

FRIAS, D. F. R. **Avaliação dos registros de profilaxia antirrábica humana pósexposição no município de Jaboticabal, São Paulo, no período de 2000 a 2006**. 2008. Dissertação (Mestrado em Medicina Veterinária) - Faculdade de Ciências Agrárias e Veterinárias, Universidade Estadual Paulista Júlio de Mesquita Filho, Jaboticabal, 2008. Disponível em: https://repositorio.unesp.br/handle/11449/94657. Acesso em: 29 set. 2020.

RIBEIRO, L. G. **Qualidade e ecotoxicidade da água da Bacia Hidrográfica do Rio São José dos Dourados – SP**. 2018. Dissertação (Mestrado em Gestão e Regulação de Recursos Hídricos) – Faculdade de Engenharia de Ilha Solteira, Universidade Estadual Paulista Júlio de Mesquita Filho, Ilha Solteira, 2018. Disponível em: https://repositorio.unesp.br/handle/11449/154484. Acesso em: 20 fev. 2021.

SOUZA, E. O. **Coleta seletiva como instrumento de preservação ambiental e fonte de renda**. 2019. Dissertação (Mestrado em Ciências Ambientais) - Universidade Brasil, Fernandópolis, 2019. Disponível em: https://www.universidadebrasil.edu.br/portal/\_biblioteca/uploads/20200313211455.pd f. Acesso em: 9 out. 2020.

- Exemplos de trabalhos acadêmicos (tese) em meio eletrônico:

PINHEIRO, R. S. B. **Características da carcaça e da carne de ovelhas Santa Inês abatidas em três estágios fisiológicos**. 2009. Tese (Doutorado em Zootecnia) - Faculdade de Medicina Veterinária e Zootecnia, Universidade Estadual Paulista Júlio de Mesquita Filho, Botucatu, 2009. Disponível em: https://repositorio.unesp.br/handle/11449/104109. Acesso em: 23 mar. 2021.

• Parte de monografia (seção, capítulo, volume, fragmentos e outras partes de uma obra)

- Exemplo de capítulo de livro impresso:

AMÉRICO-PINHEIRO, J. H. P.; RIBEIRO, L. G. Monitoramento de recursos hídricos e parâmetros de qualidade da água em bacias hidrográficas. *In*: AMÉRICO-PINHEIRO, J. H. P.; BENINI, S. M. (org). **Bacias hidrográficas**: fundamentos e aplicações. 2. ed. Tupã: ANAP, 2019, p. 89-109.

FRIAS, D. F. R.; KOZUSNY-ANDREANI, D. I.; SOUZA, V. F. A relação entre resíduos provenientes de atividades que envolvem animais, a saúde pública e o meio ambiente. *In*: CAMPATO JÚNIOR, J. A. (org.). **Ciências Ambientais**: interdisciplinaridade, ensino e pesquisa. 1. ed. São José do Rio Preto: HN Editora, 2019, p. 201-213.

ZONTA, M. A.; SILVA NETO, J. C.; ARAUJO, V. S. Metodologias para Preparo de Amostras para Análise de Citologia Cérvicovaginal. *In*: SILVA NETO, J. C.(org.). **Citologia Clínica do Trato Genital Feminino**. 2.ed. Recife: Thiemi Revinter, 2020, p. 99-106.

- Artigo, seção e/ou matéria de publicação periódica
- Exemplo de artigo em periódico impresso:

CAMPATO JÚNIOR, J. A. A crítica literária: posições e rupturas. **Revista Tema**, São Paulo, n. 64, p. 59-67, 2018.

RODRIGUES, R. C.; MOURÃO, G. B.; BRENNECKE, K.; LUZ, P. H. C.; HERLING, V. R. Produção de massa seca, e relação folha/colmo de *Brachiaria brizantha* cv. Xaraés adubadas com doses crescentes de nitrogênio e potássio. **Revista Brasileira de Ciência do Solo**, Viçosa, v. 37, p. 394-400, 2008.

- Artigo, seção e/ou matéria de publicação periódica em meio eletrônico
- Exemplos de artigo em periódico eletrônico:

REIS, I. A retórica dos tribunais e a legitimidade da jurisdição constitucional: Brasil e Alemanha em perspectiva comparada. **Revista Brasileira de Direito**, Passo Fundo, v. 16, n. 3, p. 1-25, 2020. Disponível em:

[https://seer.imed.edu.br/index.php/revistadedireito/article/view/4440.](https://seer.imed.edu.br/index.php/revistadedireito/article/view/4440) Acesso em: 23 mar. 2021.

ROSALEM, M.; OLIVEIRA, L. R.; DAMIAO, I. L.; FERREIRA, B. D. P.; FRIAS, D.F.R. Uso de extratos de plantas no combate a cepas de *Escherichia coli* causadoras de diarreia neonatal bovina. **Nucleus**, Ituverava, v. 17, p. 361-372, 2020. Disponível em: [http://nucleus.feituverava.com.br/index.php/nucleus/article/view/3760.](http://nucleus.feituverava.com.br/index.php/nucleus/article/view/3760) Acesso em: 22 mar. 2021. DOI 10.3738/1982.2278.3760

SANTOS, V. S.; DOS SANTOS, V. S.; FERNANDES, R. S.; FERREIRA JÚNIOR, C. R.; AOUADA, F. A.; AMÉRICO-PINHEIRO, J. H. P.; MOURA, M. R. Avaliação e caracterização de biofilme comestível de carboximetilcelulose contendo nanopartículas de quitosana e Cúrcuma longa. **Matéria**, Rio de Janeiro, v. 26, n.1, e12926, 2021. Disponível em:

[https://www.scielo.br/scielo.php?script=sci\\_arttext&pid=S1517-](https://www.scielo.br/scielo.php?script=sci_arttext&pid=S1517-70762021000100313&tlng=pt) [70762021000100313&tlng=pt.](https://www.scielo.br/scielo.php?script=sci_arttext&pid=S1517-70762021000100313&tlng=pt) Acesso em: 21 mar. 2021. DOI 10.1590/s1517- 707620210001.1226

VALLENTINI, N. C. A. influência de uma intervenção motora no desempenho motor e na percepção de competências de crianças com atrasos motores. **Revista Paulista de Educação Física**, São Paulo, v. 16, n. 1, p. 62-75, 2002. Disponível em: https://www.revistas.usp.br/rpef/article/view/138698. Acesso em: 15 out. 2020.

• Artigo e/ou matéria de jornal em meio eletrônico

- Exemplo de matéria de jornal em meio eletrônico:

VERÍSSIMO, L. F. Um gosto pela ironia. **Zero Hora**, Porto Alegre, ano 47, n. 16.414, p. 2, 12 ago. 2010. Disponível em:

http://www.clicrbs.com.br/zerohora/jsp/default.jspx?uf=1&action=flip. Acesso em: 12 ago. 2010.

- Parte de evento em meio eletrônico
- Exemplos de resumo publicado em Anais de congresso:

GIRALDELLI, S. I.; FAVALEÇA, M. F.; ANDREANI, D. I. K. Avaliação da presença de bio-aerossóis em centro cirúrgico de um hospital do noroeste paulista. *In*: ENCONTRO DE INICIAÇÃO CIENTÍFICA DA UNIVERSIDADE BRASIL, 13., 2019, São Paulo. **Anais** [...]. São Paulo: UB, 2019. p. 52. Disponível em: https://universidadebrasil.edu.br/portal/pg.php?pg=iniciacao-cientifica. Acesso em: 25 ago. 2020.

GUNCHO, M. R. A educação à distância e a biblioteca universitária. *In*: SEMINÁRIO DE BIBLIOTECAS UNIVERSITÁRIAS, 10., 1998, Fortaleza. **Anais** [...]. Fortaleza: Tec Treina, 1998. CD-ROM.

• Patente

- Exemplo de patente em meio eletrônico:

LI, L. M.; MAGALHÃES, D. S. F.; SERRA, R. L. **Multi-stereoscopic holographic system for visualization of medical images of patient using e.g. MRI technology**. Depositante: Universidade Estadual de Campinas. Procurador: Fernanda Lavras Costallat Silvado. BR201102733. Depósito: 27 jun. 2011. Concessão: 16 jul. 2013. Disponível em:

http://www.repositorio.unicamp.br/bitstream/REPOSIP/84901/1/pat\_BRPI1102733.pd f. Acesso em: 29 ago. 2020.

- Documento jurídico
- Exemplos de legislação:

BRASIL. [Constituição (1988)]. **Constituição da República Federativa do Brasil**. Organizado por Cláudio Brandão de Oliveira. Rio de Janeiro: Roma Victor, 2002. 320 p.

BRASIL. Lei nº 10.406, de 10 de janeiro de 2002. Institui o Código Civil. **Diário Oficial da União**: seção 1, Brasília, DF, ano 139, n. 8, p. 1-74, 11 jan. 2002. PL 634/1975.

RIO GRANDE DO SUL. [Constituição (1989**)**]. **Constituição do Estado do Rio Grande do Sul**. 4. ed. atual. Porto Alegre: Assembleia Legislativa do Estado do Rio Grande do Sul, 1995.

• Pessoa jurídica (órgãos governamentais, empresas, associações, entre outros)

- Exemplo de associação:

ASSOCIAÇÃO BRASILEIRA DE NORMAS TÉCNICAS – ABNT. **NBR 6027**: Informação e documentação: sumário: apresentação. Rio de Janeiro, 2003.

- Exemplo de empresa:

PETROBRAS. **Biocombustíveis**: 50 perguntas e respostas sobre este novo mercado. Rio de Janeiro: PETROBRAS, 2007.

- Exemplo de Ato administrativo normativo:

BRASIL. Ministério da Educação. **Ofício circular 017/MEC**. Brasília, DF: Ministério da Educação, 26 jan. 2006. Assunto: FUNDEB.

CONSELHO ESTADUAL DE SAÚDE (Rio de Janeiro). Deliberação nº 05/CES/SES, de 6 de junho de 1997. Aprova o Regimento Interno do Conselho Estadual de Saúde. **Diário Oficial [do] Estado do Rio de Janeiro**: parte 1: Poder Executivo, Niterói, ano 23, n. 139, p. 29-31, 30 jul. 1997.

## **APÊNDICE A – Título do apêndice A**

<span id="page-37-0"></span>Os apêndices são produções do próprio autor do trabalho. Caso haja mais de um apêndice, seguir a ordem alfabética. Utilizar uma nova página para cada apêndice. Os apêndices e anexos seguem a mesma formatação do texto padrão.

<span id="page-38-0"></span>Os apêndices e anexos seguem a mesma formatação do texto padrão.

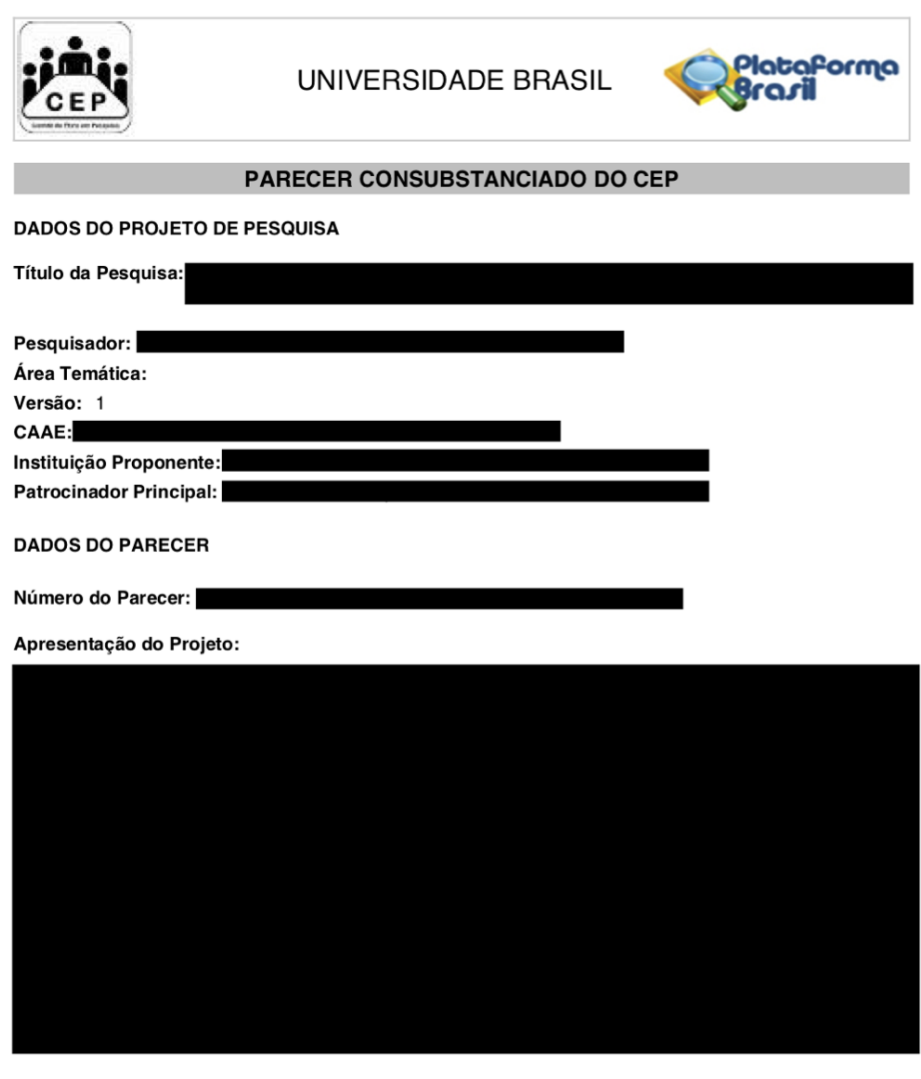

Objetivo da Pesquisa:

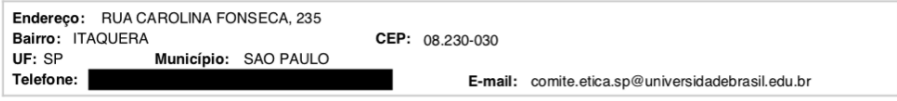

Página 01 de 05

<span id="page-39-0"></span>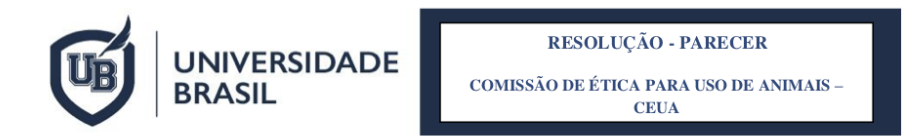

#### PROTOCOLO Nº

**RESPONSÁVEL** 

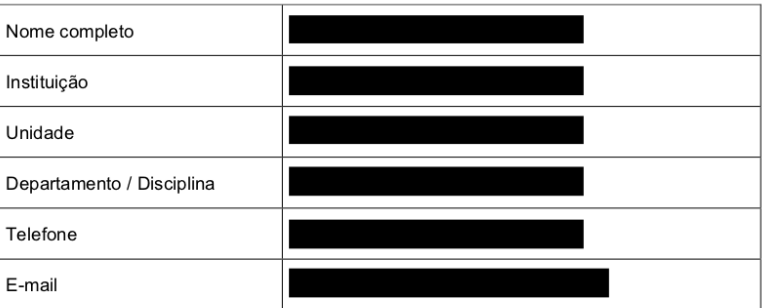

#### **TÍTULO DO PROJETO**

#### RESOLUÇÃO DA COMISSÃO

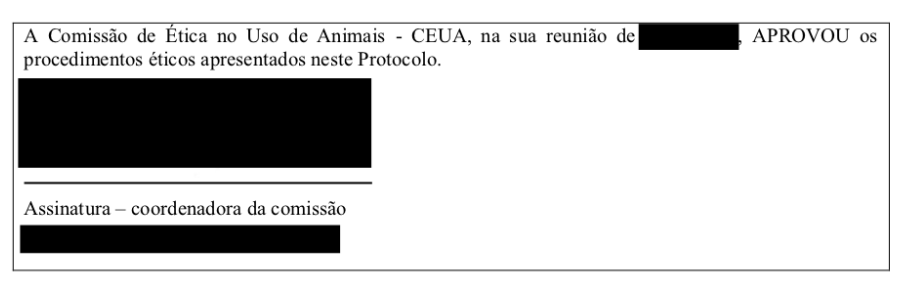

### **REFERÊNCIAS USADAS NA ELABORAÇÃO DESTE LIVRO**

ALMEIDA, V. R. **Aplicação de Dispositivo Multifuncional a Óptica Integrada em Interferômetro de Sagnac a Fibra Óptica Birrefringente**. 1998. Dissertação (Mestrado em Engenharia Eletrônica e Computação) – Instituto Tecnológico de Aeronáutica, São José dos Campos, São Paulo, 1998.

ALVES, A. R. A.; MANSANO, C. F. M.; VANZELA, L. S.; FRIAS, D. F. R.; AMÉRICO-PINHEIRO, J. H. P. Water quality in the tietê river watershed, São Paulo State, Brazil, **Journal of Development Research**, Raipur , v. 11, n. 2, p. 44566-44570, 2021. Disponível em: https://www.journalijdr.com/water-quality-tiet%C3%AA-riverwatershed-s%C3%A3o-paulo-state-brazil. Acesso em: 29 mar. 2021. DOI 10.37118/ijdr.21136.02.2021

AMÉRICO-PINHEIRO, J. H. P. **Toxicidade de imidacloprid e carbofuran para organismos aquáticos de diferentes níveis tróficos**. 2015. Tese (Doutorado em Aquicultura) – Centro de Aquicultura, Universidade Estadual Paulista Júlio de Mesquita Filho, Jaboticabal, 2015.

ASSOCIAÇÃO BRASILEIRA DE NORMAS TÉCNICAS – ABNT. **NBR 6023**: Informação e documentação: referências: elaboração. Rio de Janeiro, 2018.

ASSOCIAÇÃO BRASILEIRA DE NORMAS TÉCNICAS – ABNT. **NBR 6028**: Informação e documentação: resumo: apresentação. Rio de Janeiro, 2003.

ASSOCIAÇÃO BRASILEIRA DE NORMAS TÉCNICAS – ABNT. **NBR 10520**: Informação e documentação: citações em documentos: apresentações. Rio de Janeiro, 2002.

ASSOCIAÇÃO BRASILEIRA DE NORMAS TÉCNICAS – ABNT. **NBR 14724**: Informação e documentação: trabalhos acadêmicos: apresentação. Rio de Janeiro, 2011.

BENINI, S. M.; DIAS, L. S.; AMÉRICO-PINHEIRO, J. H. P. (org). **Saneamento e o Ambiente**. 1. ed. Tupã: ANAP, 2018. Disponível em: https://www.amigosdanatureza.org.br/biblioteca/livros/item/cod/180. Acesso em: 20 nov. 2020.

BENINI, S. M.; DIAS, L. S.; AMÉRICO-PINHEIRO, J. H. P. (org). **Saneamento e o Ambiente**. 2. ed. Tupã: ANAP, 2019.

BRENNECKE, K.; ZEFERINO, C. P., SOARES, V. E.; ORLANDI, C. M. B.; BERTIPAGLIA, L. M. A.; SGAVIOLI, S.; DIAN, P. H. M.; AMÂNCIO, W. D. C. Welfare during pre-slaughter handling and carcass lesions of beef cattle submitted to different loading densities. **Pesquisa Veterinária Brasileira**, Rio de Janeiro, v. 40, n.12, p. 985-99, 2020. Disponível em: http://www.scielo.br/scielo.php?script=sci\_arttext&pid=S0100-736X2020001200985&lng=en&nrm=iso>. Acesso em: 22 mar. 2021.

BRENNECKE, K.; SIMÕES, T. R; FERRAZ, F. M. Características morfológicas de *Urochloa brizantha* cv. Marandu adubadas com silício na aplicação do calcário. **Revista Agrogeoambiental**, Pouso Alegre, v. 9, n. 1, p. 45-53, 2017. Disponível em:

https://agrogeoambiental.ifsuldeminas.edu.br/index.php/Agrogeoambiental/article/vie w/938/755. Acesso em: 22 mar. 2021.

CAVALHEIRO T. O. S. **Avaliação dos microrganismos patogênicos presentes em bioaerossois no ambiente de uma unidade de terapia intensiva**. 2019. Dissertação (Dissertação em Ciências Ambientais) – Universidade Brasil, São Paulo, 2019.

FRIAS, D. F. R. **Avaliação dos registros de profilaxia antirrábica humana pósexposição no município de Jaboticabal, São Paulo, no período de 2000 a 2006**. 2008. Dissertação (Mestrado em Medicina Veterinária) - Faculdade de Ciências Agrárias e Veterinárias, Universidade Estadual Paulista Júlio de Mesquita Filho, Jaboticabal, 2008. Disponível em: https://repositorio.unesp.br/handle/11449/94657. Acesso em: 29 set. 2020.

GERALDINI, M. **Estoques de carbono no solo em sistemas de produção integrada e convencional no Brasil**: uma revisão de literatura. 2020. Trabalho de Conclusão de Curso (Graduação em Engenharia Agrícola) - Escola Superior de Agricultura Luiz de Queiroz, Universidade de São Paulo, Piracicaba, 2020. Disponível em: http://www.tcc.sc.usp.br/tce/disponiveis/11/00/tce-23032021- 081807/publico/TCCMarianeGeraldini.pdf. Acesso em: 26 mar. 2021.

GIRALDELLI, S. I.; FAVALEÇA, M. F.; ANDREANI, D. I. K. Avaliação da presença de bio-aerossóis em centro cirúrgico de um hospital do noroeste paulista. In: ENCONTRO DE INICIAÇÃO CIENTÍFICA DA UNIVERSIDADE BRASIL, 13., 2019, São Paulo. **Anais** [...]. São Paulo: UB, 2019. p. 52. Disponível em: https://universidadebrasil.edu.br/portal/pg.php?pg=iniciacao-cientifica. Acesso em: 25 ago. 2020.

KOZUSNY-ANDREANI, D.I. **Descrição de um marcador endógeno em**  *Bradyrhizobium japonicum* **e** *Bradyrhizobium elkanii* **para uso em estudos cológicos**.1997. Tese (Doutorado em Agronomia) - Faculdade de Ciências Agrárias e Veterinárias, Universidade Estadual Paulista Júlio de Mesquita Filho, Jaboticabal, 1997.

LI, L. M.; MAGALHÃES, D. S. F.; SERRA, R. L. **Multi-stereoscopic holographic system for visualization of medical images of patient using e.g. MRI technology**. Depositante: Universidade Estadual de Campinas. Procurador: Fernanda Lavras Costallat Silvado. BR201102733. Depósito: 27 jun. 2011. Concessão: 16 jul. 2013. Disponível em: http://www.repositorio.unicamp.br/bitstream/REPOSIP/84901/1/pat\_BRPI1102733.pd f. Acesso em: 29 ago. 2020.

MAGALHÃES, D. S. F. **Estudo de Imagens por Dupla Difração com seleção de luz branca e elementos definidos bidimensionalmente**. 2005. Dissertação (Mestrado em Física) - Instituto de Física Gleb Wataghin, Universidade Estadual de Campinas, Campinas, 2005. Disponível em:

http://www.repositorio.unicamp.br/bitstream/REPOSIP/278144/1/Magalhaes\_DanielS ouzaFerreira\_M.pdf. Acesso em: 26 mar. 2021.

REIS, I. A retórica dos tribunais e a legitimidade da jurisdição constitucional: Brasil e Alemanha em perspectiva comparada. **Revista Brasileira de Direito**, Passo Fundo, v. 16, n. 3, p. 1-25, 2020. Disponível em:

[https://seer.imed.edu.br/index.php/revistadedireito/article/view/4440.](https://seer.imed.edu.br/index.php/revistadedireito/article/view/4440) Acesso em: 23 mar. 2021.

RODRIGUES, R. C.; MOURÃO, G. B.; BRENNECKE, K.; LUZ, P. H. C.; HERLING, V. R. Produção de massa seca, e relação folha/colmo de *Brachiaria brizantha* cv. Xaraés adubadas com doses crescentes de nitrogênio e potássio. **Revista Brasileira de Ciência do Solo**, Viçosa, v. 37, p. 394-400, 2008.

SAINÇA, A. I. J. **A tutela jurisdicional dos crimes ambientais ocorridos na comarca de Rubiataba, Goiás, entre o período de 2012 a 2018**. 2020. Dissertação (Mestrado em Ciências Ambientais) – Universidade Brasil, São Paulo, 2020.

SCAVAZINI, C. B. S.; AMÉRICO-PINHEIRO, J. H. P. Qualidade da água da hemodiálise do Hospital Regional de Ilha Solteira, SP. **Multitemas**, Campo Grande, v. 25, n. 60, p. 273-293, 2020. Disponível em: https://multitemasucdb.emnuvens.com.br/multitemas/article/view/2951. Acesso em: 24. mar. 2021. DOI 10.20435/multi.v25i60.2951

SILVA, R.; BAPTISTA, A.; SERRA, R. L.; MAGALHÃES, D. S. F. Mobile application for the evaluation and planning of nursing workload in the intensive care unit. **International Journal of Medical Informatics**, Nova Iorque, v. 13, p.104120. 2020. DOI: doi.org/10.1016/j.ijmedinf.2020.104120. Disponível em: https://www.sciencedirect.com/science/article/abs/pii/S1386505619308652?via%3Di hub. Acesso em: 25 set. 2020.

SILVA, W. R.; KOZUNY-ANDREANI, D. I. Atividade antimicrobiana de óleos vegetais *in natura* e ozonizados no controle de *Acinetobacter baumannii*, **International Journal of Development Research**, Raipur, v. 11, n. 3, p. 45330-45335, 2021.Disponível em: https://www.journalijdr.com/atividade-antimicrobiana-de- %C3%B3leos-vegetais-natura-e-ozonizados-no-controle-de-acinetobacter. Acesso em: 28 mar. 201. DOI 10.37118/ijdr.21331.03.2021.

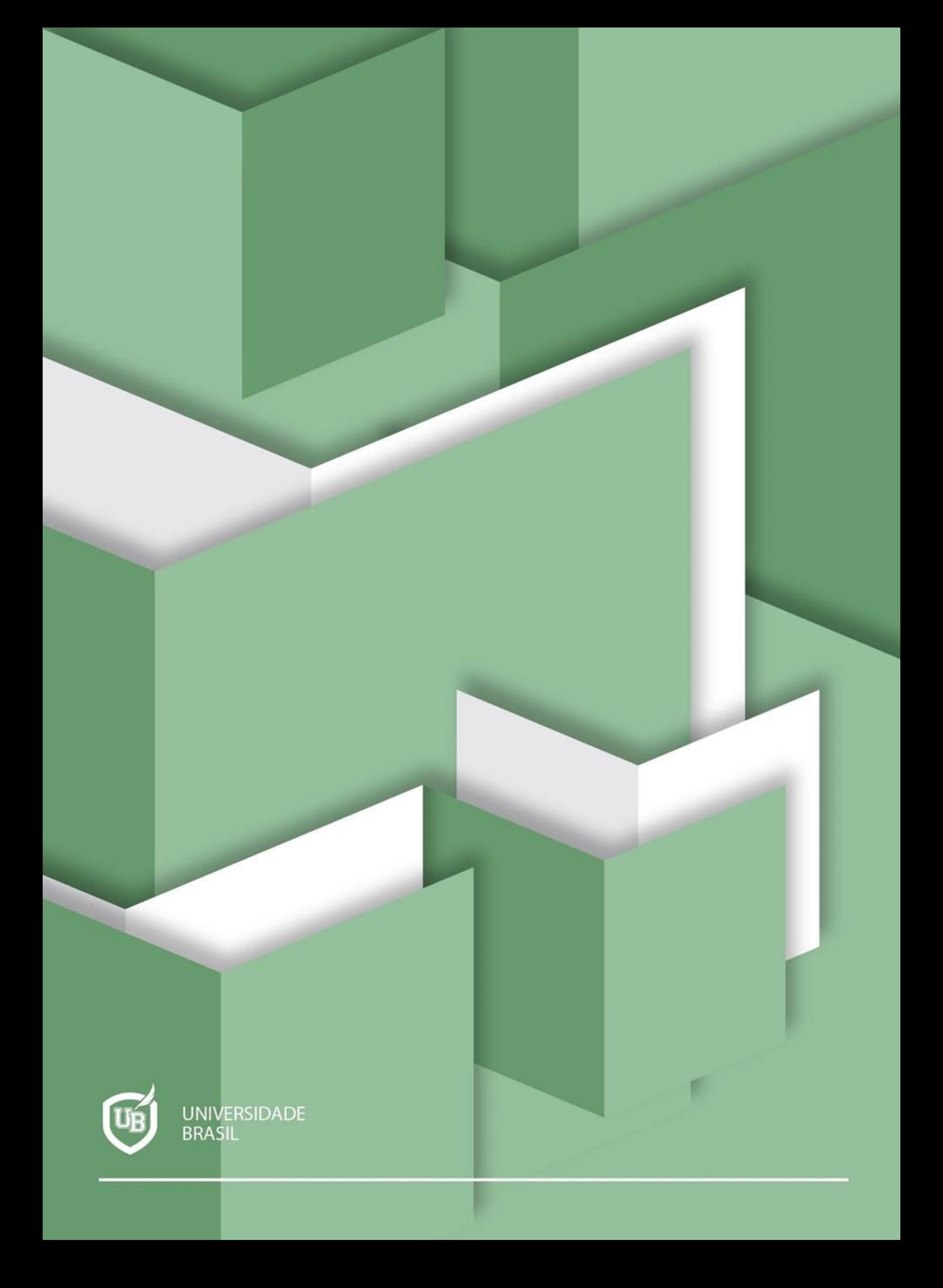